# MS Office  $Execel - $C = : F88 8 $ > @ < C$

 $C1$ ; 8:  $C20 = x$ d a>rBn y b o y = 0 2 3 .0 2 .2010

1. 
$$
070 40 = 8
$$
  
\n2.  $0B0 8 G0A$   
\n3.  $J=H=8$   
\n4.  $0 8 = 65 = 5 @ = 8 87G8A; 5 = 80$   
\n5.  $88 = 0 = A > 28$   
\n6.  $= D > @ < 0F8 > = 8$   
\n7.  $> 38G5A:8$   
\n8.  $0 BJ@A5 = 5 8 ?@5?@0B:8$   
\n9.  $0B5 < 0B8G5A:8 8 B@83 > = > < 5B@8G = 8$   
\n10. IB0B8AB8G5A:8  
\n11. 0. B5:AB 8 40B8

 $070$   $40 == 8$ 

Microsoft Excel AJ4J@60 DC=:F88 70 @01>B5= ;8AB, :>8B> A?8AJF8 8;8 1078 40==8. AO:0 >B B578 DC=:F88, =0@8G0=  $0@3C<5=B0:107040=-8, ?>58:@8B5@88. "5780@3C<5=B$ @01>B=8O ;8AB, :>8B> A5 87?>;720B >B DC=:F8OB0.

 $D A V E R A G @ J I 0 A @ 54=0 B 0 A B > 9 = > A B = 0 871 @ 0 = 8 B 5 5; 5 < 5 = B$  $DCOUNTO 51@>O20$  :;5B:8B5, AJ4J@60I8 G8A;0 2 1070 40==8  $DCOUNT@51@>O20 = 5?@07=8B5$  :;5B:8 2 1070 40==8  $DGET 72;8 G0 > B 1070 40 = = 8 548 = 8 G5 = 70?8A, :>9 B> B3 > 20$ 

DMAX Връща максималната стойност от избрани елементи в база данни

DMIN Връща минималната стойност от избрани елементи в база данни

DPRODUCT Умножава стойностите в определено поле от записите, които отговарят на критериите в база данни

DSTDEV Оценява стандартното отклонение на базата на извадка от избрани елементи в база данни

DSTDEVP Изчислява стандартното отклонение на базата на цялата генерална съвкупност от избрани елементи в база данни

DSUM Сумира числата в колоната на поле от записи в базата данни, които отговарят на критериите

DVAR Оценява дисперсията на базата на извадка от избрани елементи в база данни

DVARP Изчислява дисперсията на базата на цялата генерална съвкупност от избраните елементи в база данни

GETPIVOTDATA Връща данни, съхранени в обобщена таблица

# **Дата и час**

DATE Връща серийния номер на зададената дата

DATEVALUE Преобразува дата от вид на текст в сериен номер

DAY Преобразува сериен номер в ден от месеца

DAYS360 Изчислява броя на дните между две дати на базата на година от 360 дни

EDATE Връща серийния номер на датата, която е със зададения брой месеци преди или след началната дата

EOMONTH Връща серийния номер на последния ден от месеца преди или след зададен брой месеци

HOUR Преобразува сериен номер в час

MINUTE Преобразува сериен номер в минута

MONTH Преобразува сериен номер в месец

NETWORKDAYS Връща броя на целите работни дни между две дати

NOW Връща серийния номер на текущата дата и час

SECOND Преобразува сериен номер в секунда

TIME Връща серийния номер на зададено време

TIMEVALUE Преобразува време от вид на текст в сериен номер

TODAY Връща серийния номер на днешната дата

WEEKDAY Преобразува сериен номер в ден от седмицата

WEEKNUM Преобразува сериен номер в число, показващо номера на седмицата в рамките на годината

WORKDAY Връща серийния номер на датата преди или след зададен брой работни дни

YEAR Преобразува сериен номер в година

YEARFRAC Връща частта от годината, която представлява периодът между зададени начална и крайна дата

## **Външни**

Тези функции се зареждат с програми добавки (Добавка. Допълнителна програма, която добавя потребителски команди или компоненти в Microsoft Office.)

EUROCONVERT Преобразува число в евро, преобразува число от евро във валута, която е член на еврозоната, или преобразува число от една валута, която е член на еврозоната, в друга с помощта на еврото като посредник (триангулация)

SQL.REQUEST Установява връзка с външен източник на данни и изпълнява заявка от работен лист, след което връща резултата като масив, без да е нужно да се програмира макрос

## **За инженерни изчисления**

BESSELI Връща модифицираната беселова функция В(x)

BESSELJ Връща беселовата функция Jn(x)

BESSELK Връща the модифицираната беселова функция Kn(x)

BESSELY Връща беселовата функция Yn(x)

BIN2DEC Преобразува двоично число в десетично

BIN2HEX Преобразува двоично число в шестнадесетично

BIN2OCT Преобразува двоично число в осмично

COMPLEX Преобразува реална и имагинерна част в комплексно число

CONVERT Преобразува число от една измервателна система в друга

DEC2BIN Преобразува десетично число в двоично

DEC2HEX Преобразува десетично число в шестнадесетично

DEC2OCT Преобразува десетично число в осмично

DELTA Проверява дали две стойности са равни

ERF Връща функцията на грешката

ERFC Връща допълнителната функция на грешката

GESTEP Проверява дали число е по-голямо от прагова стойност

HEX2BIN Преобразува шестнадесетично число в двоично

HEX2DEC Преобразува шестнадесетично число в десетично

HEX2OCT Преобразува шестнадесетично число в осмично

IMABS Връща абсолютната стойност (модула) на комплексно число

IMAGINARY Връща имагинерната част на комплексно число

IMARGUMENT Връща аргумента тета, ъгъл, изразен в радиани IMCONJUGATE Връща комплексно спрегнатата стойност на комплексно число IMCOS Връща косинуса от комплексно число IMDIV Връща частното на две комплексни числа IMEXP Връща експонентата на комплексно число IMLN Връща натуралния логаритъм от комплексно число IMLOG10 Връща логаритъма с основа 10 от комплексно число IMLOG2 Връща логаритъма с основа 10 от комплексно число IMPOWER Връща комплексно число, повдигнато на цяла степен IMPRODUCT Връща произведението на две комплексни числа IMREAL Връща реалната част на комплексно число IMSIN Връща синуса от комплексно число IMSQRT Връща квадратния корен от комплексно число IMSUB Връща разликата между две комплексни числа IMSUM Връща сумата на комплексни числа OCT2BIN Преобразува осмично число в двоично OCT2DEC Преобразува осмично число в десетично OCT2HEX Преобразува осмично число в шестнадесетично

#### **Финансови**

ACCRINT Връща натрупаната лихва за ценна книга, която изплаща периодична лихва ACCRINTM Връща натрупаната лихва за ценна книга, която изплаща лихва при падежа AMORDEGRC Връща амортизацията за всеки счетоводен период, като използва коефициент на амортизация

AMORLINC Връща амортизацията за всеки счетоводен период

COUPDAYBS Връща броя на дните от началото на купонния период до датата на сделката

COUPDAYS Връща броя на дните в купонния период, съдържащ датата на сделката

COUPDAYSNC Връща броя на дните от датата на сделката до следващата купонна дата

COUPNCD Връща следващата купонна дата след датата на сделката

COUPNUM Връща броя на купоните, платими между датата на сделката и датата на падежа

COUPPCD Връща предишната купонна дата преди датата на сделката

CUMIPMT Връща натрупаната лихва, платена между два периода

CUMPRINC Връща натрупаната главница, платена по заем между два периода

DB Връща амортизацията на актив за зададен период с използване на балансния метод с фиксирано намаление

DDB Връща амортизацията актив за зададен период с използване на метода за баланс с двойно намаление или някои друг зададен от вас метод

DISC Връща дисконтовата ставка на ценна книга

DOLLARDE Преобразува цена в долари, изразена като дроб, в цена в долари, изразена като десетично число

DOLLARFR Преобразува цена в долари, изразена като десетично число, в цена в долари, изразена като дроб

DURATION Връща годишното времетраене на ценна книга с периодични плащания на лихва

EFFECT Връща действителната годишна лихва

FV Връща бъдещата стойност на инвестиция

FVSCHEDULE Връща бъдещата стойност на начална главница след прилагане на последователност от сложни лихви

INTRATE Връща лихвения процент за напълно инвестирана ценна книга

IPMT Връща лихвеното плащане за инвестиция за даден период

IRR Връща вътрешната норма на печалба за последователност от парични потоци

ISPMT Изчислява лихвата, платен по време на конкретен период от инвестиция

MDURATION Връща модифицираното времетраене на Macauley за ценна книга с предполагаема номинална стойност от \$100

MIRR Връща вътрешната норма на печалба при положителен и отрицателни парични потоци с различни лихви

НОМИНАЛНА Връща годишната номинална лихва

NPER Връща броя периодите за инвестиция

NPV Връща настоящата нетна стойност на инвестиция на базата на последователност от периодични парични потоци и дисконтова ставка

ODDFPRICE Връща цената за \$100 номинална стойност на ценна книга с нерегулярен първи период

ODDFYIELD Връща доходността на ценна книга с нерегулярен първи период

ODDLPRICE Връща цената за \$100 номинална стойност на ценна книга с нерегулярен последен период

ODDLYIELD Връща доходността на ценна книга с нерегулярен последен период

PMT Връща периодичната вноска за анюитет

PPMT Връща плащането по главницата на инвестиция за даден период

PRICE Връща цената за \$100 номинална стойност на ценна книга, която изплаща периодична лихва

PRICEDISC Връща цената за \$100 номинална стойност на сконтирана ценна книга

PRICEMAT Връща цената за \$100 номинална стойност на ценна книга, която изплаща лихва при падежа

PV Връща настоящата стойност на инвестиция

RATE Връща лихвения процент за един период от анюитет

RECEIVED Връща сумата, получен при падежа за напълно инвестирана ценна книга

SLN Връща праволинейната амортизация на актив за един период

SYD Връща сумарната амортизация на актив за зададен период

TBILLEQ Връща дохода на съкровищен бон, еквивалентен на дохода на облигация

TBILLPRICE Връща цената на съкровищен бон за \$100 номинална стойност

TBILLYIELD Връща дохода на съкровищен бон

VDB Връща амортизацията на актив за зададен или частичен период с използване на метод с намаляващ баланс

XIRR Връща вътрешна норма на печалба за разписание на парични потоци, които не са непременно периодични

XNPV Връща настоящата нетна стойност за разписание на парични потоци, които не са непременно периодични

YIELD Връща доходността на ценна книга, която изплаща периодична лихва

YIELDDISC Връща годишната доходност на сконтирана ценна книга, например съкровищен бон

YIELDMAT Връща годишната доходност на ценна книга, която изплаща лихва при падежа

## **Информационни**

CELL Връща информация за форматирането, местоположението или съдържанието на клетка

ERROR.TYPE Връща число, съответстващо на тип грешка

INFO Връща информация за текущата работна среда ISBLANK Връща TRUE, ако стойността е празна ISERR Връща TRUE, ако стойността е някоя стойност за грешка, освен #N/A ISERROR Връща TRUE, ако стойността е която и де е стойност за грешка ISEVEN Връща TRUE, ако числото е четно ISLOGICAL Връща TRUE, ако стойността е логическа ISNONTEXT Връща TRUE, ако стойността не е текст ISNUMBER Връща TRUE, ако стойността е число ISNUMBER Връща TRUE, ако стойността е число ISODD Връща TRUE, ако числото е нечетно ISREF Връща TRUE, ако стойността е препратка ISTEXT Връща TRUE, ако стойността е текст N Връща стойност, преобразувана в число NA Връща стойността за грешка #N/A TYPE Връща число, показващо типа данни на стойност

## **Логически**

- AND Връща TRUE, ако всички аргументи са TRUE
- FALSE Връща логическата стойност FALSE
- IF Задава извършването на логическа проверка
- NOT Връща логическата стойност, противоположната на аргумента.
- OR Връща TRUE, ако поне един аргумент е TRUE
- TRUE Връща логическата стойност TRUE

# **За търсене и препратки**

ADDRESS Връща препратка в текстов вид в единична клетка от работен лист

AREAS Връща броя на областите в препратка

CHOOSE Избира стойност от списък със стойности

COLUMN Връща номера на колоната на препратка

AREAS Връща броя на колоните в препратка

HLOOKUP Търси в най-горния ред от масив и връща стойността на зададената клетка

HYPERLINK Създава пряк път или преход, който отваря документ, съхранен в мрежов сървър, интранет или Интернет

INDEX Използва индекс, за да избере стойност от препратка или масив

INDIRECT Връща препратка, зададена с текстова стойност

LOOKUP Търси стойности във вектор или масив

MATCH Търси стойности в препратка или масив

OFFSET Връща препратка, отместена спрямо зададена препратка

COLUMN Връща номера на реда на препратка

AREAS Връща броя на редовете в препратка

RTD Извлича в реално време данни от програма, която поддържа COM автоматизация (Автоматизация. Начин за работа с обектите на приложение от друго приложение или инструмент за разработка. Преди е наричана OLE автоматизация и е стандарт в отрасъла, както и функция от Component Object Model (COM).)

TRANSPOSE Връща транспонирания масив

VLOOKUP Намира стойност в първата колона от масив и връща стойността на клетка от същия ред

## **Математически и тригонометрични**

ABS Връща абсолютната стойност на число

ACOS Връща аркускосинуса на число

ACOSH Връща обратния хиперболичен косинус от число

ASIN Връща аркуссинуса на число

ASINH Връща обратния хиперболичен синус от число

ATAN Връща аркустангенса на число

ATAN2 Връща аркустангенса от x- и y-координати

ATANH Връща обратния хиперболичен тангенс на число

CEILING Закръглява число до най-близкото цяло число или до най-близкото кратно на стъпката

COMBIN Връща броя на комбинациите за даден брой обекти

COS Връща косинуса от число

COSH Връща хиперболичния косинус от число

DEGREES Преобразува градуси в радиани

EVEN Закръглява число до най-близкото четно цяло число

EXP Връща числото e повдигнато на зададена степен

FACT Връща факториала от число

FACTDOUBLE Връща двойния факториал от число

FLOOR Закръглява число към нулата

GCD Връща най-големия общ делител

INT Закръглява число надолу до най-близкото цяло число

LCM Връща най-малкото общо кратно

LN Връща натуралния логаритъм от число LOG Връща логаритъма на число при зададена основа LOG10 Връща логаритъма на число при основа 10 MDETERM Връща детерминантата на матрица в масив MINVERSE Връща обратната матрица на матрица в масив MMULT Връща матричното произведение на два масива MOD Връща остатъка от деление MROUND Връща число, закръглено до желаното кратно MULTINOMIAL Връща мултиномиала на набор от числа ODD Закръглява число до най-близкото нечетно цяло число PI Връща стойността на числото Пи POWER Връща резултата от повдигането на число на степен PRODUCT Умножава аргументите QUOTIENT Връща цялата част на резултата от деление RADIANS Преобразува градуси в радиани RAND Връща случайно число между 0 и 1 RANDBETWEEN Връща случайно число между числата, които зададете ROMAN Преобразува арабско число в запис с римски цифри във вид на текст ROUND Закръглява число до зададен брой цифри ROUNDDOWN Закръглява число към нулата ROUNDUP Закръглява число в посока, обратна на нулата SERIESSUM Връща сумата на степенен ред съгласно формулата SIGN Връща знака на число

SIN Връща синуса от даден ъгъл

SINH Връща хиперболичния синус от число

SQRT Връща положителен квадратен корен

SQRTPI Връща квадратния корен от число, умножено по Пи

SUBTOTAL Връща междинна сума в списък или база данни

SUM Сумира аргументите си

SUMIF Сумира зададените клетки по зададен критерий

SUMPRODUCT Връща сумата от произведенията на съответните елементи на масивите

SUMSQ Връща сумата от квадратите на аргументите

SUMX2MY2 Връща сумата от разликите на квадратите на съответните стойности в два масива

SUMX2PY2 Връща сумата от сумите на квадратите на съответните стойности в два масива

SUMXMY2 Връща сумата от квадратите на разликите между съответните стойности в два масива

TAN Връща тангенса на число

TANH Връща хиперболичния тангенс на число

TRUNC Закръглява число до цяло число

## **Статистически**

AVEDEV Връща средната стойност на абсолютните отклонения на точки от данни от тяхната средна стойност

AVERAGE Връща средната стойност на аргументите

AVERAGEA Връща средната стойност на аргументите, включително числа, текст и логически стойности

BETADIST Връща кумулативната функция на бета разпределението

BETAINV Връща обратната на кумулативната функция на разпределение за зададено бета разпределение

BINOMDIST Връща вероятността за събитие при биномиално разпределение на вероятностите

CHIDIST Връща едностранната вероятност на разпределението хи-квадрат

CHIINV Връща обратната функция на едностранната вероятност за разпределението хиквадрат

CHITEST Връща теста за независимост

CONFIDENCE Връща доверителния интервал за средната стойност на генерална съвкупност

CORREL Връща коефициента на корелация между два набора данни

COUNT Преброява колко числа има в списъка с аргументи

COUNTA Преброява колко стойности има в списъка с аргументи

COUNTBLANK Преброява празните клетки в диапазон

COUNTIF Преброява непразните клетките в зададен диапазон, които отговарят на зададен критерий

COVAR Връща ковариацията, средната стойност на произведенията на съответните отклонения

CRITBINOM Връща най-малката стойност, за която кумулативното биномиално разпределение е по-малко или равно на зададена като критерий стойност

DEVSQ Връща сумата от квадратите на отклоненията

EXPONDIST Връща експоненциалното разпределение

FDIST Връща вероятностното разпределение F

FINV Връща обратното на вероятностното разпределение F

FISHER Връща трансформацията на Фишер

FISHERINV Връща трансформацията, обратна на трансформацията на Фишер FORECAST Връща стойност от линейна тенденция FREQUENCY Връща честотно разпределение като вертикален масив FTEST Връща резултата от F-тест GAMMADIST Връща гама разпределението GAMMAINV Връща обратното на кумулативното гама разпределение GAMMALN Връща натуралния логаритъм от гама функцията, Г(x) GEOMEAN Връща геометричната средна стойност GROWTH Връща стойности от експоненциална тенденция HARMEAN Връща хармоничната средна стойност HYPGEOMDIST Връща хипергеометричното разпределение INTERCEPT Връща пресечената точка на линията на линейна регресия KURT Връща ексцеса на набор данни LARGE Връща k-тата по големина стойност в набор данни LINEST Връща параметрите на линейна тенденция LOGEST Връща параметрите на експоненциална тенденция LOGINV Връща обратното на логонормалното разпределение LOGNORMDIST Връща логонормалното кумулативно разпределение MAX Връща максималната стойност в списък от аргументи MAXA Връща максималната стойност в списък от аргументи, включително числа, текст и логически стойности

MEDIAN Връща медианата на дадените числа

MIN Връща минималната стойност в списък от аргументи

MINA Връща най-малката стойност в списък от аргументи, включително числа, текст и логически стойности

MODE Връща най-често срещаната стойност в набор данни

NEGBINOMDIST Връща отрицателното биномиално разпределение

NORMDIST Връща нормалното кумулативно разпределение

NORMINV Връща обратното на нормалното кумулативно разпределение

NORMSDIST Връща стандартното нормално кумулативно разпределение

NORMSINV Връща обратното на стандартното нормално кумулативно разпределение

PEARSON Връща коефициента на корелация на Pearson

PERCENTILE Връща k-я процентил на стойностите в диапазон

PERCENTRANK Връща ранга в проценти на една стойност от набор данни

PERMUT Връща броя на пермутациите за зададен брой обекти

POISSON Връща разпределението на Поасон

PROB Връща вероятността стойности в един диапазон да са между две граници

QUARTILE Връща квартила на набор данни

RANK Връща ранга на число в списък с числа

RSQ Връща квадрата на на коефициента на корелация на Pearson

SKEW Връща асиметрията на разпределение

SLOPE Връща наклона на линията на линейна регресия

SMALL Връща k-тата най-малка стойност в набор данни

STANDARDIZE Връща нормализирана стойност

STDEV Оценява стандартното отклонение на базата на извадка

STDEVA Оценява стандартното отклонение на базата на извадка, включително числа, текст и логически стойности

STDEVP Изчислява стандартното отклонение на базата на цялата генерална съвкупност

STDEVPA Изчислява стандартното отклонение на базата на цялата генерална съвкупност, включително числа, текст и логически стойности

STEYX Връща стандартната грешка на прогнозираната стойност на y за всяко x в регресията

TDIST Връща t-разпределението на Стюдънт

TINV Връща обратното на t-разпределението на Стюдънт

TREND Връща стойности от линейна тенденция

TRIMMEAN Връща средната стойност на вътрешната част на набор данни

TTEST Връща вероятността, свързана с t-теста на Стюдънт

VAR Оценява дисперсията на базата на извадка

VARA Оценява дисперсия на базата на извадка, включително числа, текст и логически стойности

VARP Изчислява дисперсия на базата на цялата генерална съвкупност

VARPA Изчислява дисперсия на базата на цялата генерална съвкупност, включително числа, текст и логически стойности

WEIBULL Връща разпределението на Weibull

ZTEST Връща стойността на едностранната вероятност на z-тест

#### **За текст и дати**

ASC Променя английските букви или катакана с пълна ширина (двубайтови) в низ от знаци с половин ширина (еднобайтови)

BAHTTEXT Преобразува число в текст, като използва валутния формат ? (baht)

CHAR Връща знака, зададен с кода му

CLEAN Премахва всички непечатни знаци от текст

CODE Връща числовия код на първия знак от текстов низ

CONCATENATE Обединява няколко текстови елемента в общ текстов елемент

DOLLAR Преобразува число в текст, като използва валутния формат \$ (долар)

EXACT Проверява дали две текстови стойности са идентични

FIND Намира една текстова стойност в друга (различава малките и главните букви)

FIXED Форматира число като текст с фиксиран брой десетични знаци

JIS Променя английските букви или катакана с половин-ширина (еднобайтови) в низ от знаци с пълна ширина (двубайтови)

LEFT Връща най-левите знаци от текстова стойност

LEN Връща броя на знаците в текстов низ

LOWER Преобразува текст в малки букви

MID Връща определен брой знаци от текстов низ, започвайки от зададена от вас позиция

PHONETIC Извлича фонетичните (фуригана) знаци от текстов низ

PROPER Преобразува в главна първата буква на всяка дума в текст

REPLACE Замества знаци в текст

REPT Повтаря текст зададен брой пъти

RIGHT Връща най-десните знаци от текстова стойност

SEARCH Намира една текстова стойност в друга (не различава малки и главни букви)

SUBSTITUTE Замества стар текст с нов текст в текстов низ

- T Преобразува аргументите си в текст
- TEXT Форматира число и го преобразува в текст
- TRIM Премахва интервали от текст
- UPPER Преобразува текст в главни букви
- VALUE Преобразува текстов аргумент в число

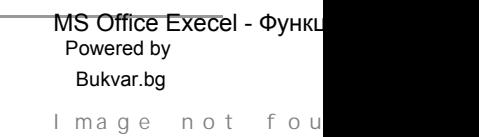

© 2010-2024